#### <span id="page-0-0"></span>GPU pour PAON4/Idrogen

O. Perdereau, R. Ansari

WORK IN PROGRESS

1/12/2020

[GPU](#page-16-0) 1/12/2020 1/17

→ 重→

∍

 $QQ$ 

## The 21 cm H line

- **•** introduced in astro (radio) in 1944
- ¨isolated¨ line **⇒** enables tomography : z **⇔**ν
- **o** ground observations possible down to **∼** 30 MHz (ionosphere) i.e. z **∼** 30 NB human-made perturbations (3/4/5G, TNT, FM, radars, ..)

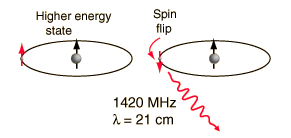

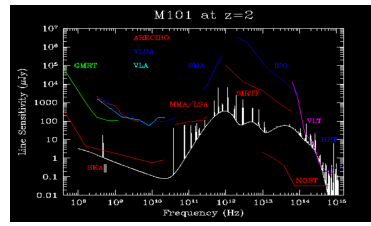

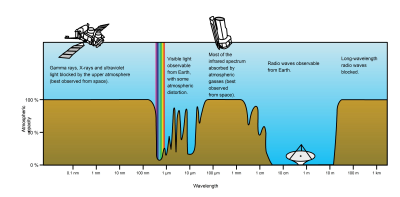

# 21 cm in cosmology

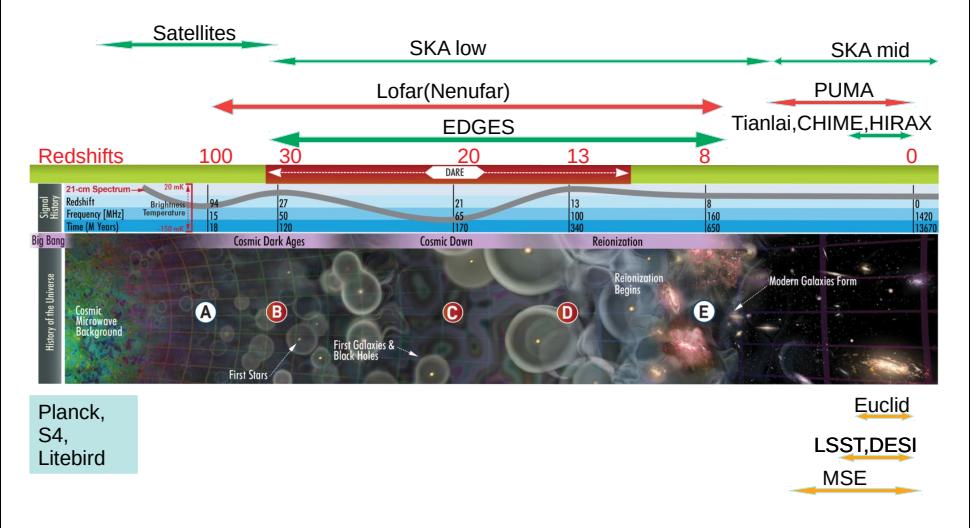

Two aspects : global spectrum shape & spatial anisotropies

 $QQ$ 

 $\mathbf{A} \sqsubseteq \mathbf{B} \rightarrow \mathbf{A} \mathbf{B} \rightarrow \mathbf{A} \mathbf{B} \rightarrow \mathbf{A} \mathbf{B} \rightarrow \mathbf{B}$ 

# LSS from 21 cm line Intensity Maping (IM)

- $\bullet$  broad  $\nu$  band, low angular resolution instrument
- **O** measure intensity at "each" frequency **⇒** z : "easy" tomography

#### **O** prices to pay :

- ► low signal (detected up to now only in X-corr with surveys)
- ► very high level of foregrounds
- ► DAQ & calibration challenging
- **É** cosmological analysis : HI power spectrum bias wrt matter's

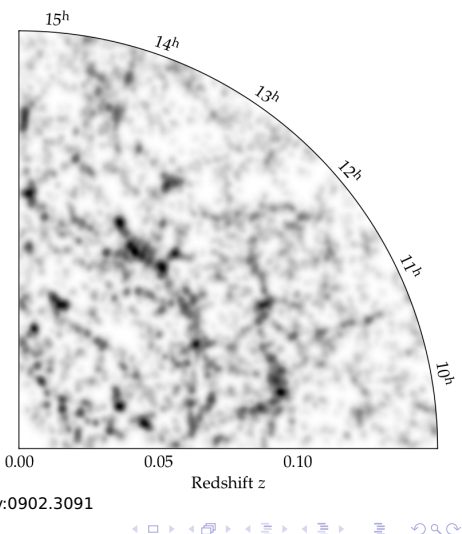

[J. Petterson et al. arXiv:0902.3091](https://arxiv.org/abs/0902.3091)

# The idealized setup

(some) Requirements :

- large collecting surface (S/N ratio)
- **O** large sky area
- moderate (0.1 deg) angular resolution
- $\bullet$  broad  $\nu$  range (large volume)
- **⇒** tentative solution(s) :
	- packed interferometric array (angular res., high S/N at BAO scale)
	- $\bullet$  (semi) fixed antenna(s) in transit mode (large sky coverage, cost)
	- sampling of full signal waveform **→** FFT, digital correlation, beam forming

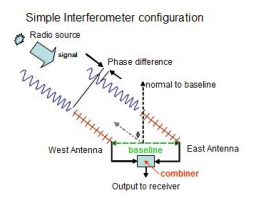

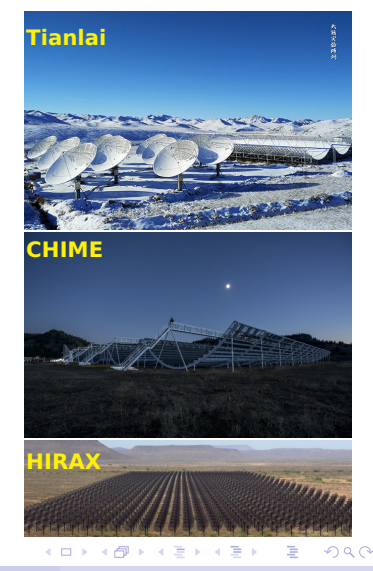

#### [GPU](#page-0-0) 1/12/2020 5/17

#### PAON4

Collaboration between LAL, Obs. de Paris (Meudon, Nançay), IRFU Characteristics :

- 4 dishes (**∼** 3 deg beams) in Nancay (**∼** 200 km south of Paris)
- 2 polar./antenna
- Frequency band 1250 1500 MHz (**∼** 1275 - 1480 MHz fiducial)
- **±** 20 degrees from zenith
- transit observations ; **∼** 24h scans (fixed elevation) since 2015
- test bench for electronics, DAQ, on-line computing, analysis
- [J.E. Campagne et al., MNRAS in press](https://arxiv.org/abs/1910.07956)

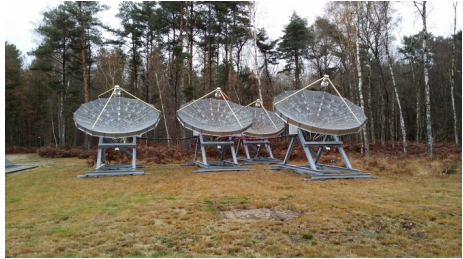

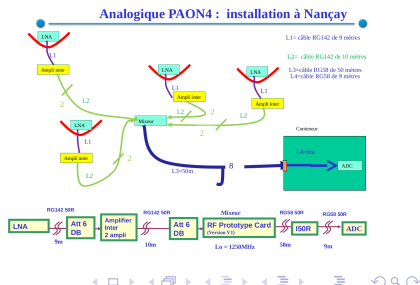

#### Le corrélateur de PAON4

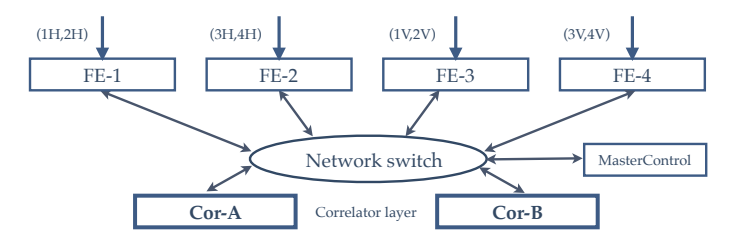

- Corrélateur soft de PAON 4 **⇒** efficacité sur ciel **®** 10%
- Upgrade prévu : 2 nouvelles machines avec GPU (back-end)
- objectif : gagner un facteur 4-6 d'efficacité

 $QQ$ 

化重新润滑脂

## Etapes du processing

- les machines du Front-End recoivent des blocs d'échantillons : structure  $S(t_n)$  ou  $A(\nu_k)$  si FFT en amont
- enventuellement calculs des FFT
- **o** séparation en 2 intervalles de fréquence et organisation
- envoi aux corrélateurs
- **o** dans chaque corrélateur : calcul des cross/auto-corrélations entre feeds pour chaque bloc
- **et moyenne** de ces blocs dans un intervalle de temps (paramètre du système) :

$$
\sum_{n} a_i^n [\nu_k] a_j^n [\nu_k)]^*
$$

pc-bao2 : Dell PowerEdge 740 (40 Intel(R) Xeon(R) Silver 4210 @2.20GHz) + GPU Nvidia Quadro P4000 (8 Go) serveur-paon4 : idem mais Tesla T4 (16 Go)

- calculs sur CPU
- calculs sur GPU :
	- ► OpenCL : standard ouvert conçu pour programmer des systèmes parallèles hétérogènes CPU+GPU
	- ► CUDA : API e.g. C(++) pour calculer sur GPU NVidia
	- **E** thrust : analogue parallèle (CPU et/ou GPU) de la STL -NVIdia
	- ► CuBLAS : implémentation de BLAS pour GPU NVidia (CUDA)

 $QQQ$ 

 $A \cup B \rightarrow A \overline{B} \rightarrow A \overline{B} \rightarrow A \overline{B} \rightarrow \overline{B}$ 

#### Mon petit test (1)

(...)

 $\bullet$  (cross)-corrélation = produit élément par élement de 2 vecteurs thrust avec transform + fonction ad-hoc

```
struct pxycon_functor
        {
         host device
         thrust::complex<float> operator()(const thrust::complex<float> & x,
         const thrust::complex<float> & y) const {
                       return x*thrust::conj(y);
          }
       };
(...)
       thrust::transform( x.begin() , x.end() ,
                       y.begin(), output.begin() , pxycon_functor() );
(...)
⇒ remplit le thrust::vector avec x × y
∗
```
 $\Omega$ 

 $\left\{ \begin{array}{ccc} 1 & 0 & 0 \\ 0 & 1 & 0 \end{array} \right\}$  ,  $\left\{ \begin{array}{ccc} \frac{1}{2} & 0 & 0 \\ 0 & 0 & 0 \end{array} \right\}$  ,  $\left\{ \begin{array}{ccc} \frac{1}{2} & 0 & 0 \\ 0 & 0 & 0 \end{array} \right\}$ 

#### Mon petit test (2)

moyenne de n cross-corrélations **⇔** produit matrice vecteur :

$$
\begin{pmatrix} a_i^0 [V_0] a_j^0 [V_0]^* & \cdots & a_i^n [V_0]]_j^n [V_0]^* \\ \vdots & \ddots & \vdots \\ a_i^0 (V_M) a_j^0 [V_M]^* & \cdots & a_i^n [V_M] a_j^n [V_M]^* \end{pmatrix} \begin{pmatrix} 1/n \\ \vdots \\ 1/n \end{pmatrix}
$$
 (1)

**⇒** utilisation d'une fonction de cuBLAS : cublasCgemv dérivée de gemv (BLAS) : produit matrice vecteur générique

(NB : demande quelques "cast" pour les containers vs thrust : :vector)

**K ロ ト K 何 ト K 手 ト K 手 ト** 

- 8 feeds dans PAON4
- **•** data streams simulés comme des gaussiennes de moyenne 2 et sigma 3.5 (arbitraire !)
- **•** chaque paquet de "FTT" comprend 4096 coefs complexes
- **o** float précision
- je fait varier le nombre de paquets traités
- éventuellement traités en plusieurs blocs (mémoire du GPU)

## Performances (1)

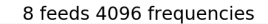

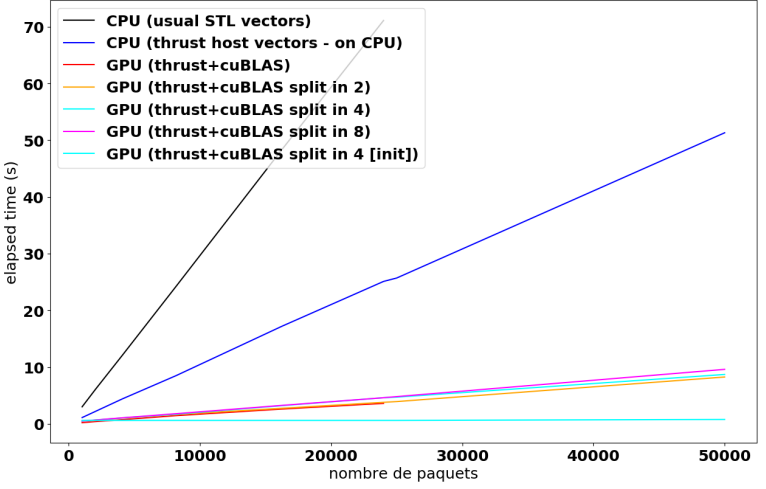

B  $2Q$ 

[GPU](#page-0-0) 1/12/2020 13 / 17

#### Performances (2)

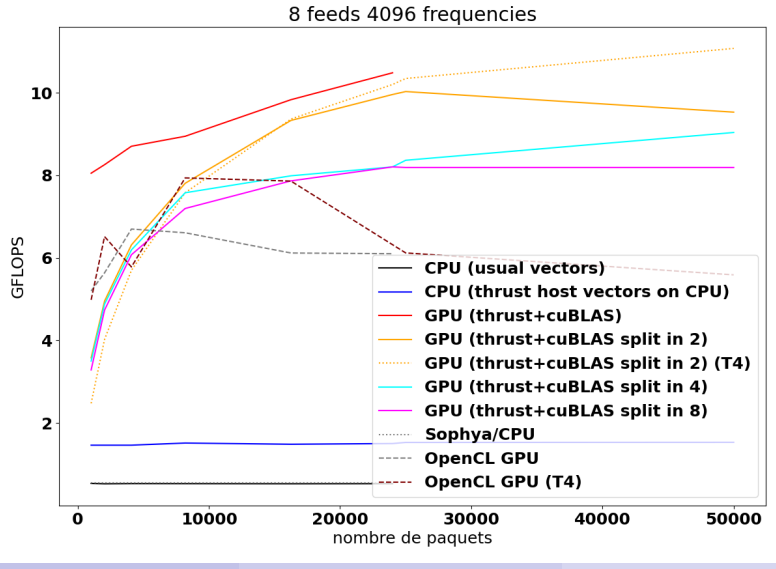

[GPU](#page-0-0) 1/12/2020 14 / 17

 $\curvearrowright$ 

## Des résultats (un peu) différents

Differences between CPU and GPU results

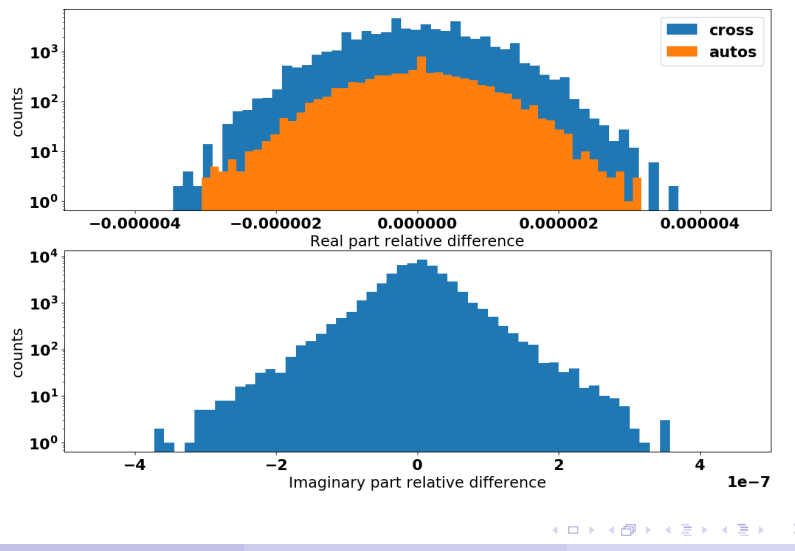

[GPU](#page-0-0) 1/12/2020 15 / 17

 $2Q$ 

#### Une comparaison entre les GPUs

**GPU 1: NVIDIA Tesla T4** GPU 2: NVIDIA Quadro P4000

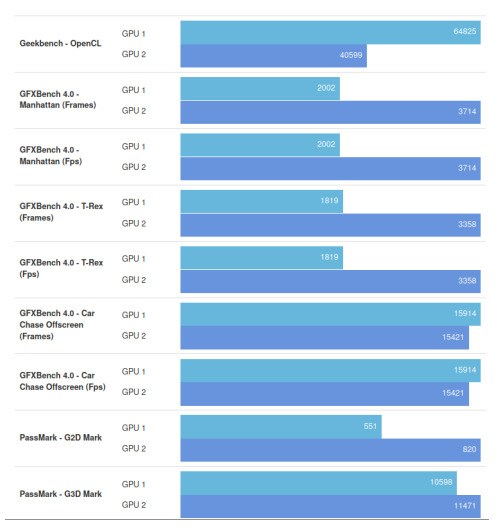

K ロ ▶ K @ ▶ K 경 ▶ K 경 ▶ 《 경 》  $QQ$ 

[GPU](#page-0-0) 1/12/2020 16 / 17

### <span id="page-16-0"></span>Petit bilan

- Sur PAON4 :
	- **<sup>É</sup>** 8 coeurs Intel(R) Xeon(R) CPU E5620 @2.40GHz, 15Go RAM
	- **<sup>É</sup>** 4 threads
	- ► 432 MFLOP/s sur chacun
- pc-bao2 / serveur-paon4 :
	- ► 40 coeurs Intel(R) Xeon(R) Silver 4210 CPU @2.20GHz, 62 Go RAM
	- **<sup>É</sup>** Avec un GPU NVIDIA Quadro P4000 ou Testla T4
	- **<sup>É</sup>** On arrive a **∼** 8 GFLOP/s
- En ajoutant un second GPU on devrait gagner le facteur voulu (largement ?)
- Diff'erence P4000 vs Tesla T4 pas énorme ?

 $\Omega$ 

イロト イ押ト イミト イミトー